**Classement GÈnÈral**

Inscrits : 74 Arrivants : 74

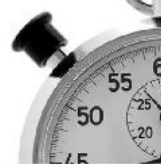

## **Trail des Césarines**

## **23 km**

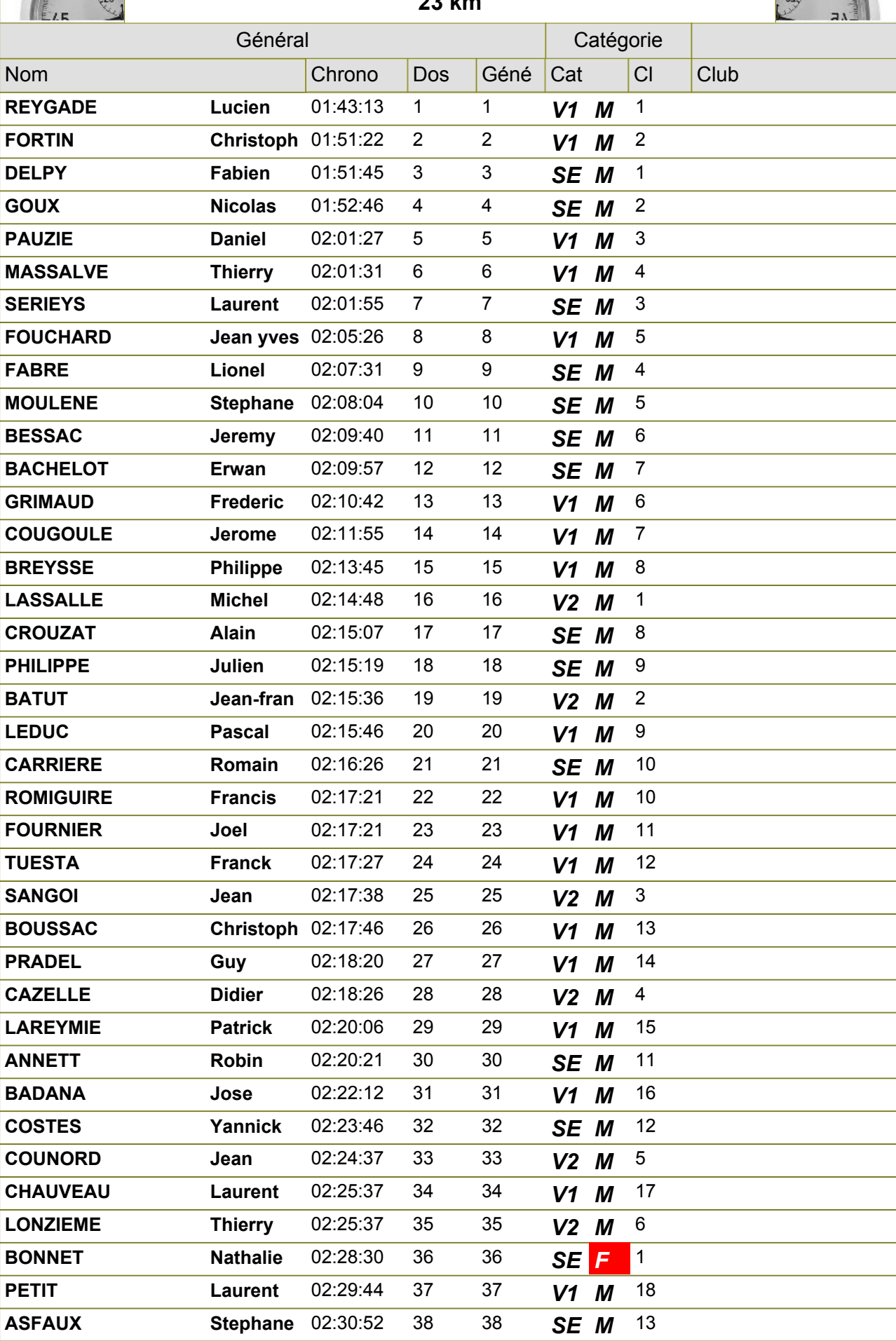

*23/03/2012 Gratuitciel @Jorganize V1.18B (www.jorganize.fr)* 1/2

**Classement Général** 

Inscrits : 74 Arrivants : 74

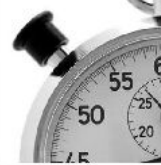

## **Trail des Césarines**

**23 km**

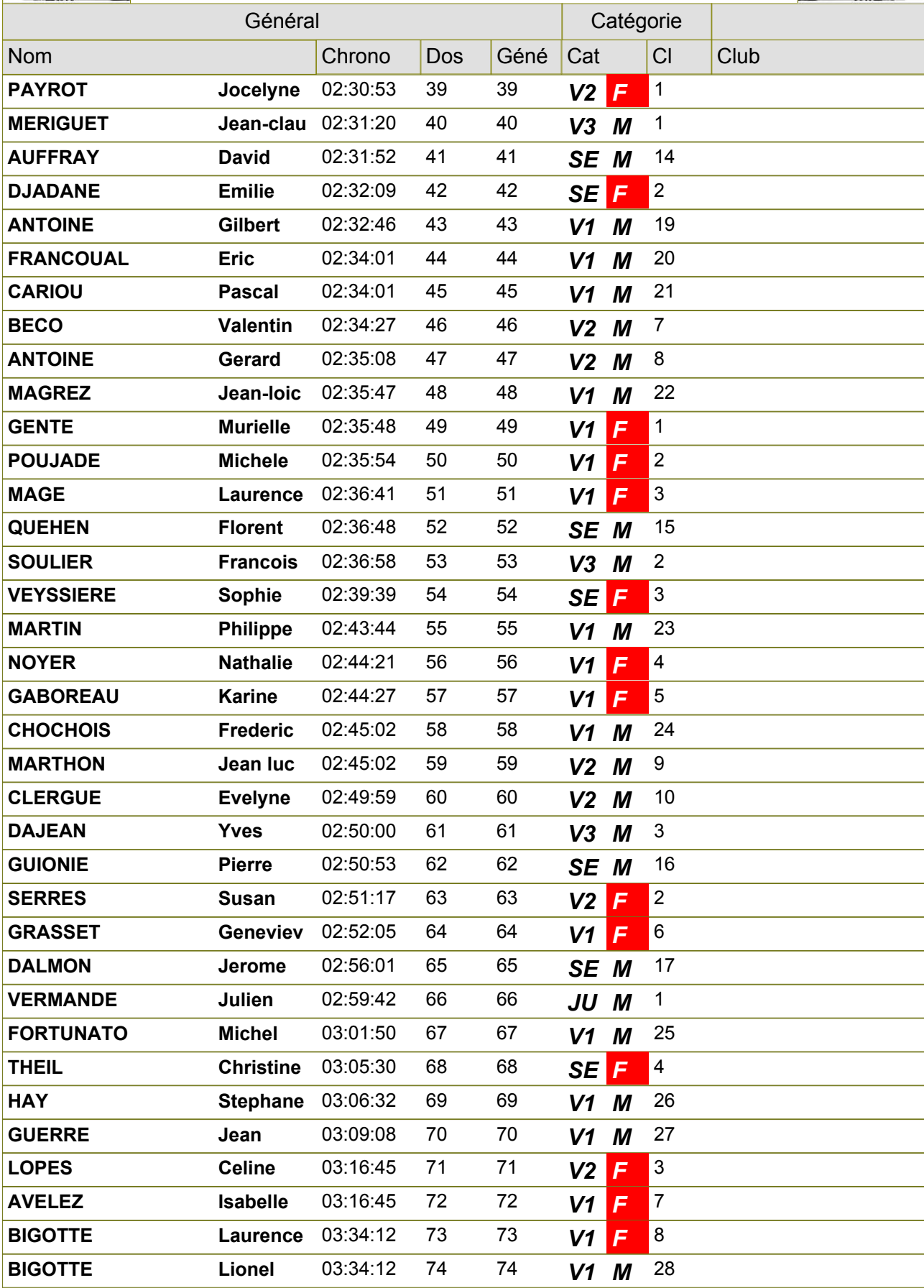